# **Subvention accordée par la Région wallonne à une unité de recherche universitaire ou de niveau universitaire**

*Open Numerical Engineering LABoratory*

# **ONELAB**

# **Rapport d'activité semestriel**

# **N° 4**

**période du 01/04/2012 au 30/09/2012**

**Numéros de convention**

**WIST 3.0 No 1017086**

# **I. Introduction**

### **I.1. Identification du projet**

**Titre du Programme de la DGTRE :** WIST 3.0 **Titre du Projet :** Open Numerical Engineering LABoratory **Acronyme: ONELAB**

### **I.2. Contrat**

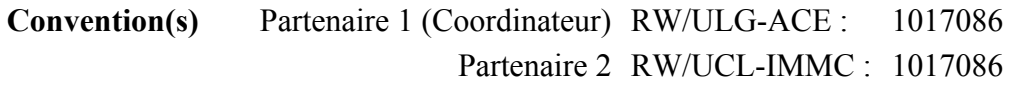

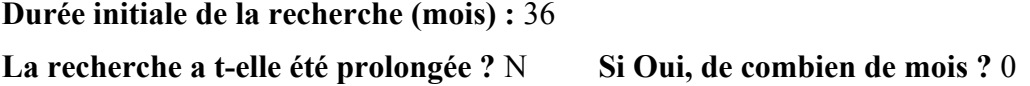

#### **I.3. Date de démarrage de la convention**

1 er octobre 2010

#### **I.4. Période couverte par ce rapport d'activité**

Rapport n° : 4 concernant la période du 1<sup>er</sup> avril 2012 au 30 septembre 2012

#### **I.5. Coordinateur du Projet**

#### *Prof. Christophe GEUZAINE*

Applied and Computational Electromagnetics (ACE) Université de Liège

Institut Montefiore B28, Grande Traverse 10, Campus du Start Tilman 4000 Liège

**Tél.** : +32 4 366 37 30 **Fax** : +32 4 366 29 10 **e-mail** : cgeuzaine@ulg.ac.be

### **I.6. Liste des Partenaires**

Partenaire 1 (Coordinateur) - Prof. Christophe GEUZAINE (Université de Liège, ULg-ACE) Partenaire 2 - Prof. Jean-François REMACLE et Emilie MARCHANDISE (Université Catholique de Louvain - UCL-IMMC)

#### **I.7. Objectif de la recherche et délivrable visé**

Les entreprises en Région Wallonne sont grandes utilisatrices de logiciels de calcul scientifique, comme par exemple Fluent pour la mécanique des fluides, Abaqus, Ansys ou Samcef pour le calcul de structures, ou encore Flux2D/3D ou Ansoft pour la simulation électromagnétique. Le coût des licences de ces logiciels peut se monter à plusieurs dizaines de milliers d'euros par an. Si cet investissement est justifié et supportable par des grandes entreprises ayant un besoin très régulier de simulations et disposant d'un personnel qualifié,

il sort très rapidement du budget d'une PME n'ayant besoin de recourir à la simulation que de manière épisodique. Les PMEs peuvent alors se tourner vers des bureaux d'études comme GDTech. Malheureusement, pour des simulations complexes, le coût des licences encouru par le bureau d'étude, répercuté sur la PME, devient également rapidement prohibitif.

Les logiciels open source constituent une solution à ce problème. Dans le domaine du calcul scientifique, la communauté du logiciel libre produit des logiciels de simulation numérique « clé en main » de qualité professionnelle dans différents domaines de l'ingénierie : OpenFOAM en mécanique des fluides (http://www.opencfd.co.uk/openfoam/), Code\_Aster en calcul de structures (http://www.code-aster.org), GetDP en électromagnétisme (http:/ /www.geuz.org/getdp/). Ces logiciels libres sont compétitifs par rapport aux solutions commerciales tant au niveau de leurs capacités de leurs performances—mais sont malgré tout très peu utilisés par les PMEs wallonnes. Nous pensons que l'absence d'une interface standardisée pour le pré- et le post-traitement est en grande partie responsable de cet état de fait, de même que, pour les logiciels émanant du monde académique, un manque de documentation et d'exemples adaptés.

Pour remédier à cet état de fait, le projet ONELAB a pour objectif de développer un outil logiciel qui permette de piloter les différents logiciels libres de calcul scientifique, via l'unification de la gestion du pré- et post-traitement. L'hétérogénéité des logiciels libres va cependant de pair avec une hétérogénéité des concepts et des formats de données. De plus, il n'existe aucune formalisation explicite (autrement que par essai et erreur) des relations existant entre les paramètres d'entrée d'un modèle (les informations qui sont à la disposition de l'utilisateur) et les caractéristiques de la chaîne de résolution particulière qui permet d'obtenir une solution satisfaisante. En conséquence, la méthodologie de développement de l'interface ONELAB est basée sur une triple abstraction :

- 1. abstraction de l'interface vers les modeleurs géométriques (CAO) et la génération/ simplification de maillages ;
- 2. abstraction de la définition des propriétés physiques, des contraintes et des paramètres de pilotage des différents logiciels utilisés ;
- 3. abstraction et consolidation des fonctionnalités de post-traitement.

Cette triple abstraction, qu'on peut appeler "couche experte" (relevant du domaine de l'expertise), représente l'essentiel de la valeur ajoutée des logiciels commerciaux, ainsi que la clé d'accès pour l'utilisateur non-spécialiste. C'est précisément l'absence de cette couche experte formalisée qui représente l'obstacle majeur à la diffusion des logiciels libres dans le domaine de l'ingénierie industrielle.

# **I.8. Tableaux récapitulatifs**

# *I.8.1. Réunions de démarrage et de coordination annuelle*

Le tableau cumulatif (car il reprend toutes les données depuis le démarrage du projet) cidessous concerne les réunions de démarrage du projet et de coordination annuelle prévues par la convention (article 28.1.).

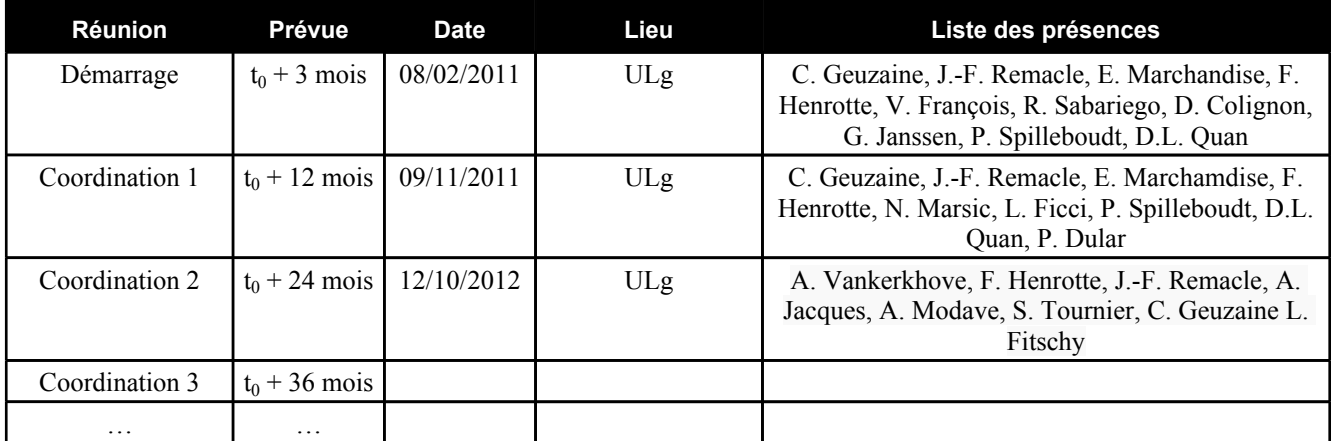

# *I.8.2. Autres réunions relatives au projet*

Le tableau ci-dessous reprend les autres réunions concernant le projet (entre partenaires, avec industriels, …).

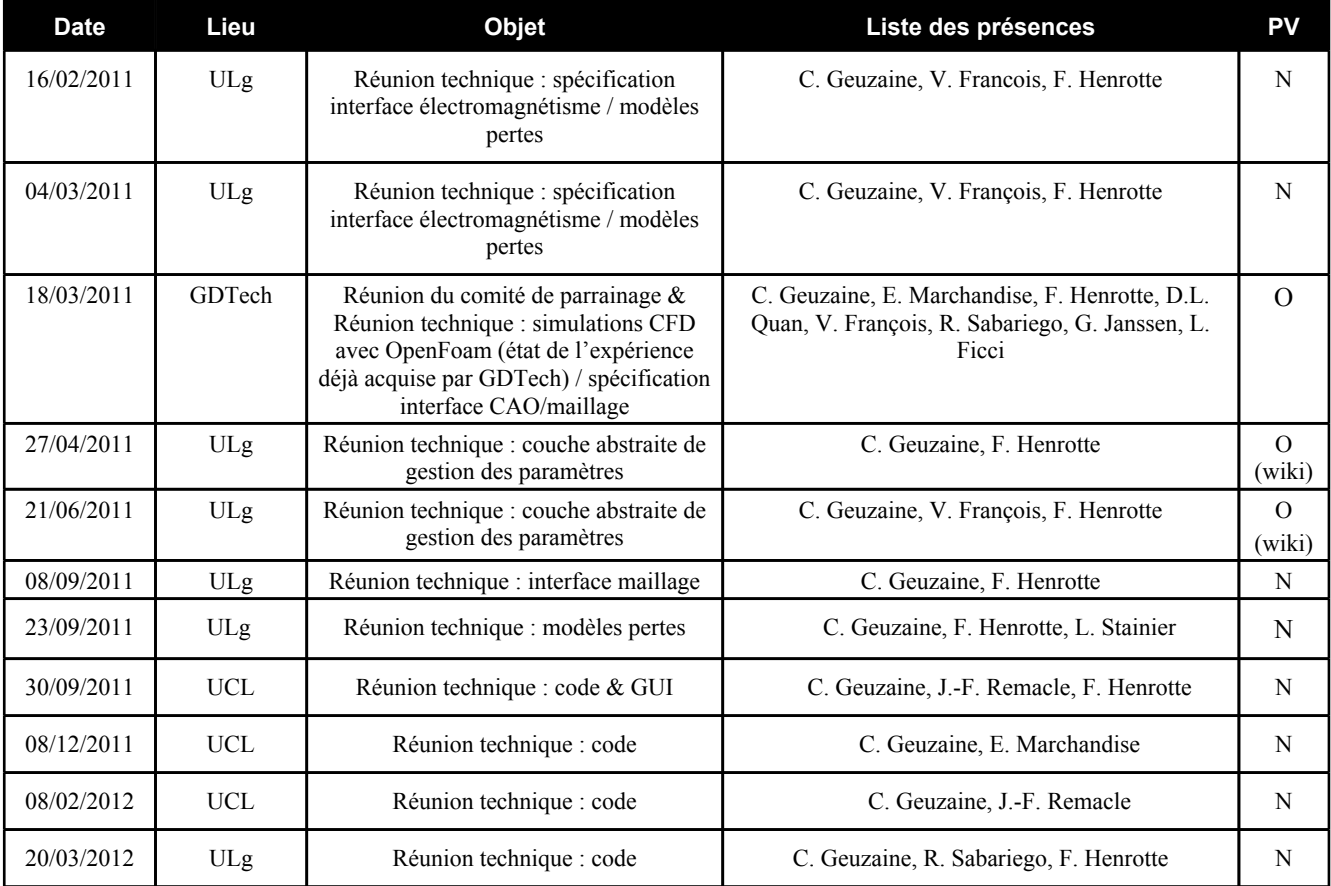

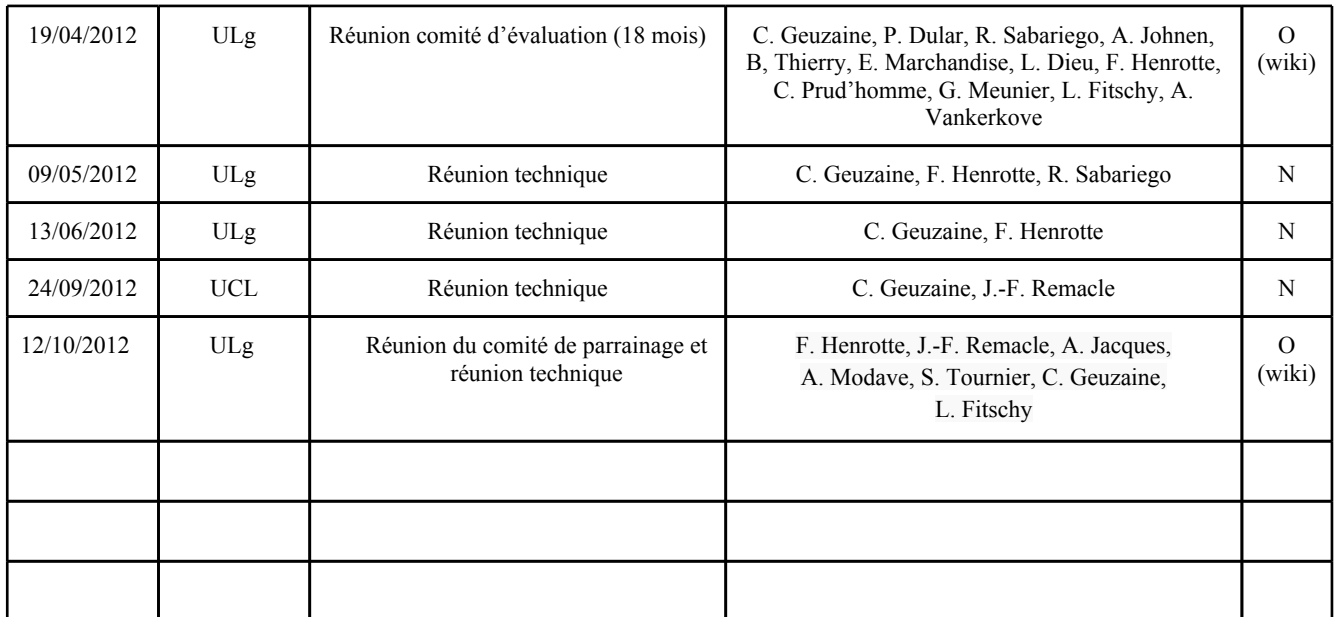

# *I.8.3. Tableau récapitulatif des rapports*

Tableau cumulatif reprenant les périodes pour les différents semestres ainsi que la date d'échéance prévue. Indiquez la date à laquelle le rapport est transmis à la DGTRE.

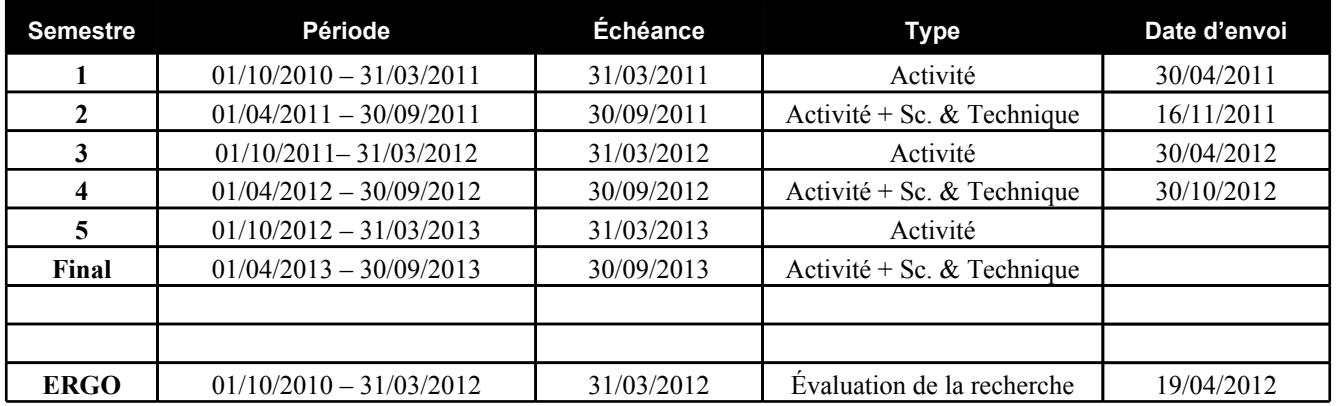

# **I.9. Calendrier de la recherche**

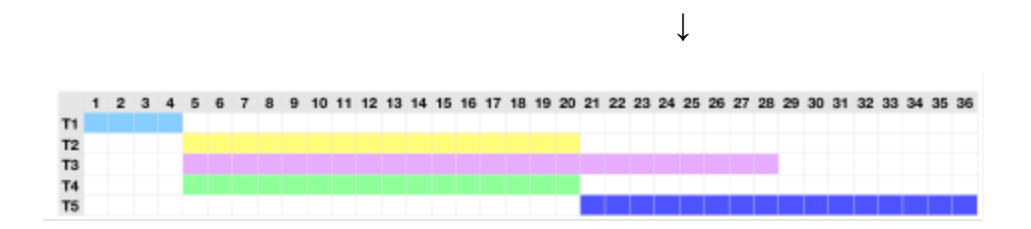

# **I.10. Conclusions sur le déroulement du projet pendant la période concernée**

Le quatrième semestre a été consacré au travail des différentes équipes, en parallèle, sur les tâches 2, 3, 4 et 5. Le projet se déroule conformément aux prévisions initiales, et les équipes

collaborent dans un excellent climat. Les différents documents liés au projet sont mis à jour de manière collaborative sur le wiki du projet, à l'adresse [http://www.onelab.info](http://ace.montefiore.ulg.ac.be/onelab).

# **Points à remplir dans le cas d'un rapport intermédiaire**

#### **I.11. Collaboration entre partenaires**

Les collaborations entre les groupes ULG-ACE et UCL-IMMC sont nombreuses et très soutenues. Les Professeurs Geuzaine et Remacle travaillent ensemble depuis plus de 10 ans dans le domaine des interfaces CAO, de la génération de maillages et du post-traitement. Ils sont les co-auteurs de Gmsh, qui est utilisé comme plateforme open source pour la réalisation de l'interface ONELAB. Des réunions hebdomadaires sont organisées pour les différents chercheurs qui développent des codes basés sur cette plateforme, dont l'interface ONELAB. Un workshop de deux jours a été organisé le 15-16 septembre 2011 réunissant tous les développeurs liés au projet Gmsh.

Au niveau informatique, les chercheurs ULG-ACE et UCL-IMMC partagent les outils de gestion de développement (forge de développement "Trac+SVN"). De plus, 64 noeuds du cluster informatique dont s'est équipé le groupe de l'ULg sont mis à la disposition des chercheurs du groupe de l'UCL qui travaillent sur des thématiques communes aux deux entités.

Une collaboration ULG-ACE/UCL-IMMC supplémentaire s'est également établie, spécifiquement dans le cadre du projet ONELAB, sur le thème de la modélisation précise des pertes magnétiques dans les tôles d'acier industriel.

#### **I.12. Description des actions du (des) parrain(s)**

Les parrains ont été mis au courant des activités du consortium lors de réunions informelles et via le site web <http://www.onelab.info>. Le parrain GDTech a indiqué plusieurs problèmes d'intérêt qui pourraient servir de "benchmarks" dans la suite.

La réunion d'évaluation du projet à mi-parcours a permis de dégager plusieurs pistes intéressantes pour l'interfaçage de nouveaux logiciels. Parrains et experts ont approuvé les lignes directrices des prochains développements.

#### **I.13. Prévisions globales pour le prochain semestre**

Les objectifs du prochain semestre sont conformes au planning initial, à savoir l'achèvement de la Tâches 3 (réalisation de l'interface abstraite vers les paramètres physiques) et la poursuite de la Tâche 5 (documentation).

# **Points à remplir dans le cas du rapport final**

# **I.11. Conclusions sur l'ensemble du projet de recherche**

Donner les conclusions sur l'ensemble de la recherche notamment au point de vue :

- des objectifs ;
- des délivrables ;
- du partenariat (complémentarité des compétences, interactions, collaborations, interactions entre chercheurs, …).

#### **I.12. Perspectives de valorisation**

Au terme de la recherche, quelles sont les perspectives de valorisation en Région wallonne ?

# **I.13. Rapport d'évaluation de la recherche**

La convention prévoit un rapport d'évaluation de la recherche. Ce document est un question naire qui existe sous forme de fichier électronique. Il est téléchargeable sur le site de la DGTRE.

Le document est complété à la fois par le Coordinateur et ses partenaires. Il est donc unique. Il est transmis en un exemplaire imprimé au Directeur général de la DGTRE, et par voie élec tronique au gestionnaire technique du projet.

Le rapport d'évaluation de la recherche a t-il déjà été complété ? Oui / Non

# **II. Rapports d'activité des partenaires**

(À remplir séparément par chaque partenaire, y inclus le Coordinateur)

# **II.1. Identification du Partenaire numéro 1**

# *II.1.1 Coordonnées du partenaire numéro 1:*

*Christophe GEUZAINE, Professeur* Université de Liège, Unité ACE Institut Montefiore B28, Grande Traverse 10, Campus du Sart Tilman 4000 Liège **Tél.** : 04 366 37 30 **Fax** : 04 366 29 10 **e-mail** : cgeuzaine@ulg.ac.be

# *II.1.2 Chercheurs et Techniciens engagés par le partenaire numéro 1 :*

L'engagement du personnel est-il conforme à ce qui a été prévu par la convention ?

Vincent FRANCOIS nous a quitté le 31 août 2011. Simon TOURNIER a été engagé le 1er mai 2012. Axel MODAVE sera engagé à partir du 1er novembre 2012.

Madame R. Sabariego (Chargée de recherche à l'ULg, financée par la Communauté Française) doit être ajoutée dans la liste des personnes impliquées dans la recherche (mais non financées par la convention).

#### *Chercheur N° 1*

#### *M. Vincent FRANCOIS, Ingénieur Civil*

Fonction dans le projet de recherche : Interfaces vers l'électromagnétisme (GetDP) Date d'engagement / désengagement : 01/10/2010 / 31/08/2011 **Tél.** : 04 366 37 37 **Fax** : 04 366 29 10 **e-mail** : [v.francois@ulg.ac.be](mailto:v.francois@ulg.ac.be)

#### *M. Simon TOURNIER, Docteur en sciences appliquées*

Fonction dans le projet de recherche : Interfaces vers l'électromagnétisme (GetDP) Date d'engagement / désengagement : 01/10/2010 / 31/08/2011 **Tél.** : 04 366 37 31 **Fax** : 04 366 29 10 **e-mail** : simon.tournier@ulg.ac.be Le tableau cumulatif ci-dessous résume l'engagement du personnel rémunéré à charge de la convention depuis le démarrage du projet.

Les **lignes grisées** concernent les données telles que définies dans la convention. Les **lignes blanches** concernent les données de la personne engagée. En cas de remplacement du personnel, ajoutez des lignes sous le poste concerné. *Exemple en Annexe 1.*

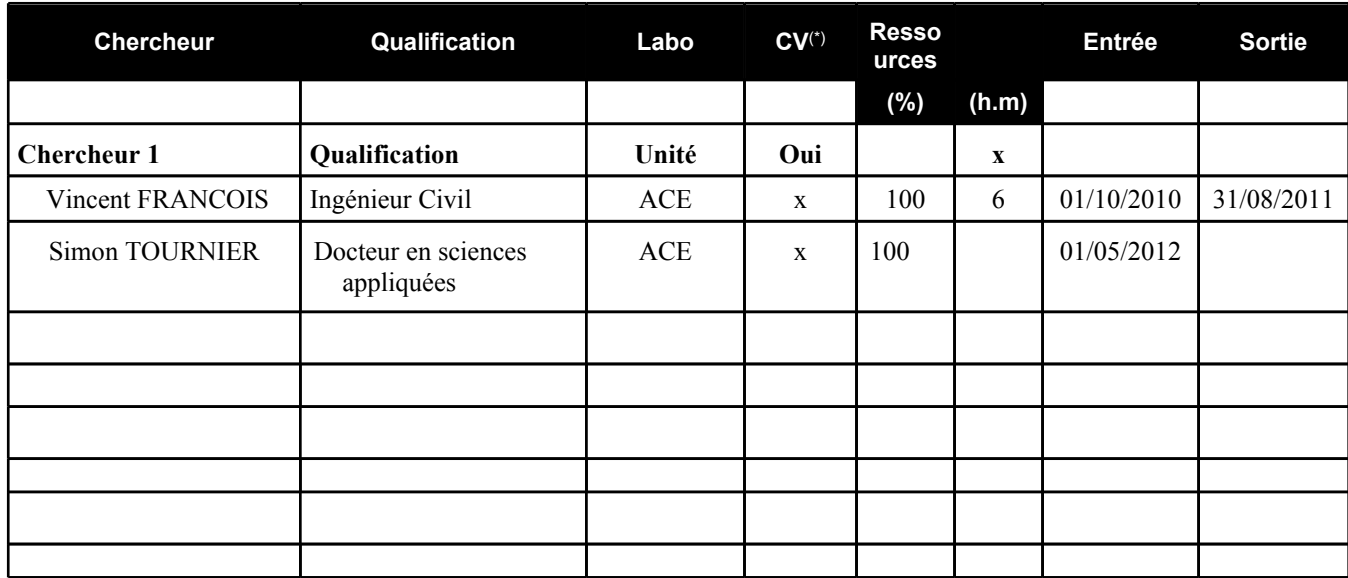

(\*) Le CV du chercheur a t-il été envoyé au gestionnaire technique de la DGTRE ?

#### **II.2. Rapport d'activité du partenaire numéro 1**

#### *II.2.1 Calendrier prévu pour la réalisation des tâches qui vous ont été attribuées*

Mois 19 à 24: Tâches 2, 3, 4 et 5 (Interface CAO/maillage, Interface physique / contraintes / pilotage, Interface post-traitement, Documentation)

#### *II.2.2. Tâches accomplies*

Tâche 2: Nous avons terminé l'enrichissement des interfaces CAO de Gmsh pour le nettoyage des modèles et la création d'entités.

Tâche 3: Nous avons continué l'implémentation et la généralisation de l'interface abstraite vers les paramètres physiques via un modèle client/serveur. Le code ONELAB est distribué depuis juillet 2012 dans les nouvelles versions stables des logiciels Gmsh et GetDP. Le feedback des premiers utilisateurs est très bon ; de nombreuses suggestions ont été reçues.

Tâche 4: Nous terminé l'interfaçage du post-processing.

Tâche 5: Le travail de documentation et de réalisation de modèles "template", démarré anticipativement au cours du semestre précédent, a été poursuivi. Des modèles directement utilisables par les industriels Alstom et JEMA Elec ont étés choisis comme modèles de référence pour le client GetDP. ONELAB est également utilisé depuis 2011 dans le cadre du cours "conversion d'énergie électromagnétique" de l'ULg (100 étudiants de 3ème bachelier ingénieur civil).

# *II.2.3. Quels sont les objectifs atteints et ceux qui ne le sont pas?*

Tous les objectifs ont été atteints.

# *II.2.4. Les objectifs et/ou échéances ont-ils été modifiés?*

Non.

# *II.2.5. Le programme de travail original a-t-il été suivi?*

Oui.

# *II.2.6. Difficultés rencontrées au point de vue scientifique et/ou de management*

Aucune difficulté particulière.

# *II.2.7. Liste des équipements scientifiques de pointe, financés par la convention et acquis depuis le début de la recherche (cumulatif)*

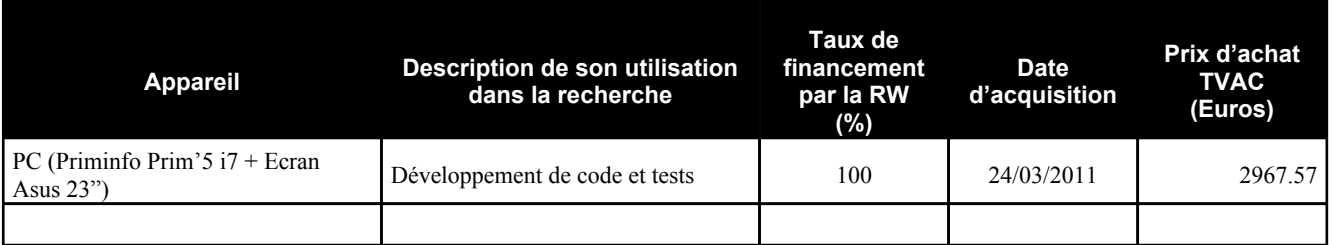

*Note: La facture relative à l'acquisition de cet équipement n'apparaît pas dans la première déclaration de créance pour des raisons techniques liées au système de comptabilité de l'ULg. Elle est reprise dans la deuxième déclaration de créance.* 

# *II.2.8. Conclusions particulières du partenaire*

Le projet se déroule de manière très satisfaisante. Le climat de confiance qui règne entre les partenaires et les parrains industriels est de bonne augure pour le bon déroulement de la suite.

#### *II.2.9. Prévisions du partenaire pour le prochain semestre ou la phase de valorisation*

Les prévisions sont conformes au planning initial.

# *II.2.10. Remerciement de tiers (assistance technique, soutien matériel et financier)*

Néant.

# *II.2.11. Liste des publications ou dépôt de brevets*

Y. Boubendir, X. Antoine and C. Geuzaine. A Quasi-Optimal Non-Overlapping Domain Decomposition Algorithm for the Helmholtz Equation. Journal of Computational Physics 231(2): 262-280, 2012.

J.-F. Remacle, J. Lambrechts, B. Seny, E. Marchandise, A. Johnen and C. Geuzaine. Blossom-Quad: a non-uniform quadrilateral mesh generator using a minimum cost perfect matching algorithm. International Journal for Numerical Methods in Engineering. 89 (9) 1102-1119, 2011.

V. François-Lavet, F. Henrotte, L. Stainier, L. Noels and C. Geuzaine. Vectorial Incremental Nonconservative Consistent Hysteresis model. Journal of Computational and Applied Mathematics. Submitted, 2011.

C. Geuzaine, F. Henrotte, E. Marchandise, J.-F. Remacle, P. Dular, R. V. Sabariego. ONELAB: Open Numerical Engineering LABoratory. Submitted to 7ème Conférence Européenne sur les Méthodes Numériques en Electromagnétisme (NUMELEC2012), Marseille, 2012.

#### *II.2.12. Liste des présentations ou formations relatives au projet*

Un workshop rassemblant les développeurs du logiciel Gmsh ( "First Gmsh Workshop") a eu lieu le 15 et 16 septembre à Braives. Il a rassemblé 35 personnes. Le projet ONELAB y a été présenté et de nouvelles idées ont été discutées.

#### *II.2.13. Liste des missions en Belgique relatives au projet*

Néant (outre les différents déplacements à l'UCL pour les réunion techniques).

#### **II.3. Rapport de mission à l'étranger**

C. Geuzaine a participé aux deux conférence suivantes, où il a présenté les avancées récentes liées au projet : "Advanced Computational Electromagnetics (ACE 2012)" à Karlsruhe du 29/02 au 02/03/2012, et "Journées de Metz 2012 - Recent Advances in Modeling, Analysis and Simulation of Wave Propagation".

Le potentiel du projet ONELAB y a été discuté avec différents collègues. Les différents retours d'utilisation des premières versions mises à disposition sur le web sont très positives.

# **II.1. Identification du Partenaire numéro 2 et 3**

### *II.1.1 Coordonnées du partenaire numéro 2 et 3:*

#### *Jean-François REMACLE, Professeur*

Département de Genie Civil et Environnemental (GCE) Institute of Mechanics, Materials and Civil Engineering (iMMC) UCL - Bâtiment Euler - Av. G. Lemaître 4-6 B-1348 Louvain-la-Neuve  **Tél.** : 010-472352 **Fax** : 010-472350 **e-mail** : Jean-Francois.Remacle@uclouvain.be

#### *Emilie MARCHANDISE Professeur*

Départment de Mécanique appliquée (MEMA) Institute of Mechanics, Materials and Civil Engineering (iMMC) UCL - Bâtiment Euler - Av. G. Lemaître 4-6 B-1348 Louvain-la-Neuve  **Tél.** : 010/47.23.53 **Fax** : 010-472350 **e-mail** : Emilie.Marchandise@uclouvain.be

# *II.1.2 Chercheurs et Techniciens engagés par le partenaire numéro 2 et 3 :*

L'engagement du personnel est-il conforme à ce qui a été prévu par la convention ? O/N Si non, en décrire les raisons.

#### *Chercheur N° 1*

#### *M. François HENROTTE, Docteur en Sciences Appliquées, Ingénieur Civil*

Fonction dans le projet de recherche : Aspects théoriques et définition d'une structure de données communes pour la gestion de simulation en physique multiple. Implémentation du kernel ONELAB. Élaboration et développement des cas d'application et des templates correspondants.

Date d'engagement : 1er février 2011

**Tél.** : 010-47.80.56 **Fax** : 010-47 2350 **e-mail** : francois.henrotte@uclouvain.be

#### *Chercheur N° 2*

#### *M. Dieu Linh QUAN, Ingénieur Civil*

Fonction dans le projet de recherche : intégration d'un solveur open-source en mécanique des fluides et réalisation de simulations numériques fluides-thermique.

Date d'engagement: 15 mai 2011

**Tél.** : 010/47.23.53 **Fax** : 010-47 2350 **e-mail** : dieulinh.quan@gmail.com

Le tableau cumulatif ci-dessous résume l'engagement du personnel rémunéré à charge de la convention depuis le démarrage du projet.

Les **lignes grisées** concernent les données telles que définies dans la convention. Les **lignes blanches** concernent les données de la personne engagée. En cas de remplacement du personnel, ajoutez des lignes sous le poste concerné. *Exemple en Annexe 1.*

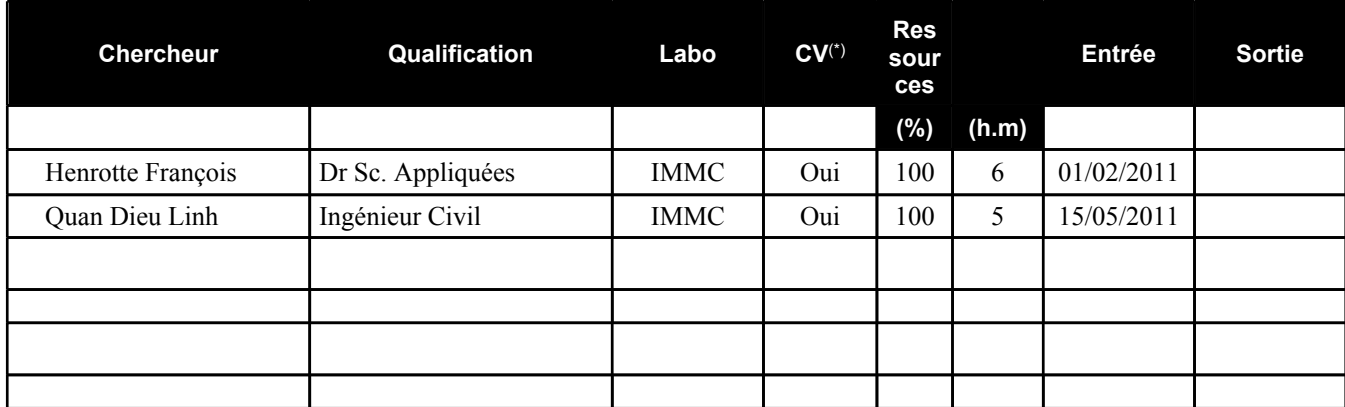

(\*) Le CV du chercheur a t-il été envoyé au gestionnaire technique de la DGTRE ?

#### **II.2. Rapport d'activité du partenaire numéro 2 et 3**

#### *II.2.1 Calendrier prévu pour la réalisation des tâches qui vous ont été attribuées*

Mois 19 à 24: Tâches 2, 3, 4 et 5 (Interface CAO/maillage, Interface physique / contraintes / pilotage, Interface post-traitement, Documentation)

# *II.2.2. Tâches accomplies*

Tâche 2: L'utilisation d'éléments fins courbes (degré géométrique égal à 2 ou plus) est une tendance lourde dans le domaine des maillages tridimensionnels. En particulier, ces éléments permettent de représenter avec une bien meilleure précision les frontières internes et externes de systèmes aux géométries complexes. La génération de tels éléments donne lieu à des difficultés importantes: mauvaise qualité des éléments générés, voire conflits géométriques. Pour les résoudre, une batterie de techniques ont été développées qui sont basée sur la résolution de problème d'optimisation locaux.

Tâche 3: Le développement du parseur permettant le préprocessing des clients interfacés est maintenant finalisé. La syntaxe d'interfaçage a été rendue beaucoup plus intuitive et le logiciel Gmsh a été modifié afin d'accepter les fichiers ONELAB directement comme fichier d'entrée à part entière. Une large partie du travail effectué ce dernier semestre a consisté, sans plus modifier les options qui avaient été prises, à rendre l'installation et l'utilisation de ONELAB plus aisée pour les utilisateurs non-spécialistes.

De nombreux exemples ont été développés où la notion de métamodèle ONELAB est exploitée à différentes fins: 1) comme instrument d'aide à la recherche permettant la structuration de chaînes complexes d'opérations de simulation, 2) comme outil-métier permettant à des utilisateurs sans connaissances particulières en simulation numérique d'accéder de façon transparente aux différents éléments d'un modèle (input et output) en des termes directement intelligibles par eux, 3) pour la définition de cas-template abstraits représentant une physique particulière.

Tâche 4: Au cours des derniers mois, il est apparu que les fonctionnalités de ONELAB pouvaient avantageusement être utilisées pour instrumenter non seulement les étapes de processing, mais également les étapes de post-processing des métamodèles. Pour ce faire, la définition initiale du métamodèle comme succession préétablie de clients a été rendue plus souple, permettant en particulier la définition de tâches intermédiaires (interrogation du serveur et génération de fichier d'entrée à jour) entre les appels aux clients.

Tâche 5: Un mode d'emploi de la syntaxe d'interfaçage a été placé sur le site onelab.info ainsi qu'une application de type tutorial qui permet d'expérimenter les principales fonctionnalités de ONELAB sans qu'il soit nécessaire de réaliser au préalable l'interfaçage avec un solveur externe.

Un financement interne à l'UCL a été obtenu pour l'utilisation de ONELAB comme outil didactique dans une série de cours de l'année académique 2012-2013. Ce projet, qui s'appelle PLOS, est une application grandeur nature des résultats du projet ONELAB qui devrait toucher environ 200 étudiants. Une personne est engagée sur ce financement depuis septembre 2012 pour s'occuper des problèmes d'intégration (mise à disposition des solveurs open source externes utilisés dans les métamodèles), de distribution (machine virtuelle, serveur d'application) et de communication/ documentation (wiki, forum).

# *II.2.3. Quels sont les objectifs atteints et ceux qui ne le sont pas?*

Le projet progresse conformément au planning.

# *II.2.4. Les objectifs et/ou échéances ont-ils été modifiés?*

Non.

# *II.2.5. Le programme de travail original a-t-il été suivi?*

Oui

# *II.2.6. Difficultés rencontrées au point de vue scientifique et/ou de management*

Pas de difficulté rencontrée à ce stade.

# *II.2.7. Liste des équipements scientifiques de pointe, financés par la convention et acquis depuis le début de la recherche (cumulatif)*

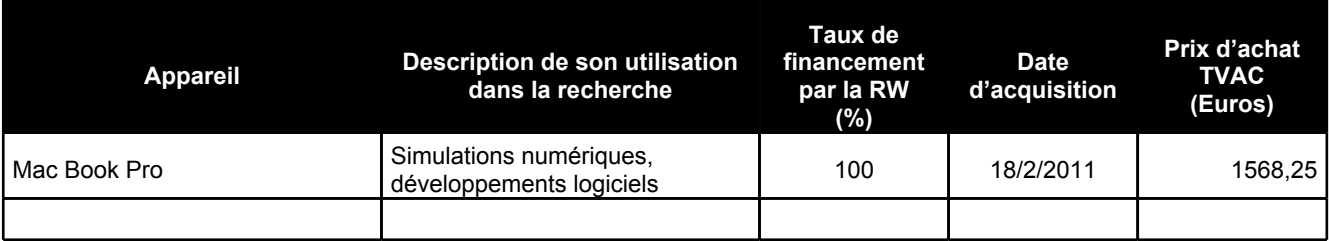

# *II.2.8. Conclusions particulières du partenaire*

Les développements sont conformes au planning. L'interaction entre les partenaires est constructive. L'obtention d'un financement supplémentaire, directement lié au projet ONELAB, au sein de l'UCL est un gage de la pertinence de l'utilité des résultats du projet.

### *II.2.9. Prévisions du partenaire pour le prochain semestre ou la phase de valorisation*

Il a été décidé lors de la réunion du 12 octobre 2012, que l'interface ONELAB-OpenFOAM serait testée, en collaboration avec le parrain GDTech, par la mise sur pied d'un métamodèle de vanne hydraulique ainsi que de métamodèles d'écoulements internes avec couche-limite.

L'implémentation des principales fonctionnalités de l'interfaçage étant achevé, l'effort se portera au cours du prochain semestre sur le développement relatifs aux aspects de "couche experte". Des métamodèles template dans le domaine de la mécanique des fluides et de la mécanique des structures seront développés et mis à disposition, ainsi que leur documentation, sur le site onelab.info.

Plusieurs chercheurs étrangers se sont montrés intéressés par le concept de ONELAB ou ont d'ores et déjà entrepris de l'appliquer de leur côté (Frédéric Dubois de l'Université de Montpellier2, C. Trophime du laboratoire des champs magnetiques intenses LCMI de Grenoble). Le projet ONELAB arrive maintenant à un stade de maturité suffisant pour intensifier ce type d'échange avec des chercheurs étrangers au cours des prochains mois.

# *II.2.10. Remerciement de tiers (assistance technique, soutien matériel et financier)*

Fond de développement pédagogique 2012 de l'UCL. Projet PLOS (33 kEuro).

#### *II.2.11. Liste des publications ou dépôt de brevets*

Tristan Carrier Baudouin, Jean-François Remacle, Emilie Marchandise, Jonathan Lambrechts, François Henrotte. Lloyd's energy minimization in the Lp norm for quadrilateral surface mesh generation. ENGINEERING WITH COMPUTERS 2012, DOI: 10.1007/s00366-012-0290-x

# *II.2.12. Liste des présentations ou formations relatives au projet*

Néant

# *II.2.13. Liste des missions en Belgique relatives au projet*

**II.2.13.a.**  Néant

#### **II.3. Rapport de mission à l'étranger**

Néant